## **App S-Invest: Ersteinrichtung**

**www.sparkasse-fuerth.de**

 $\overset{\bullet}{\blacktriangle}$  Sparkasse **Fürth** 

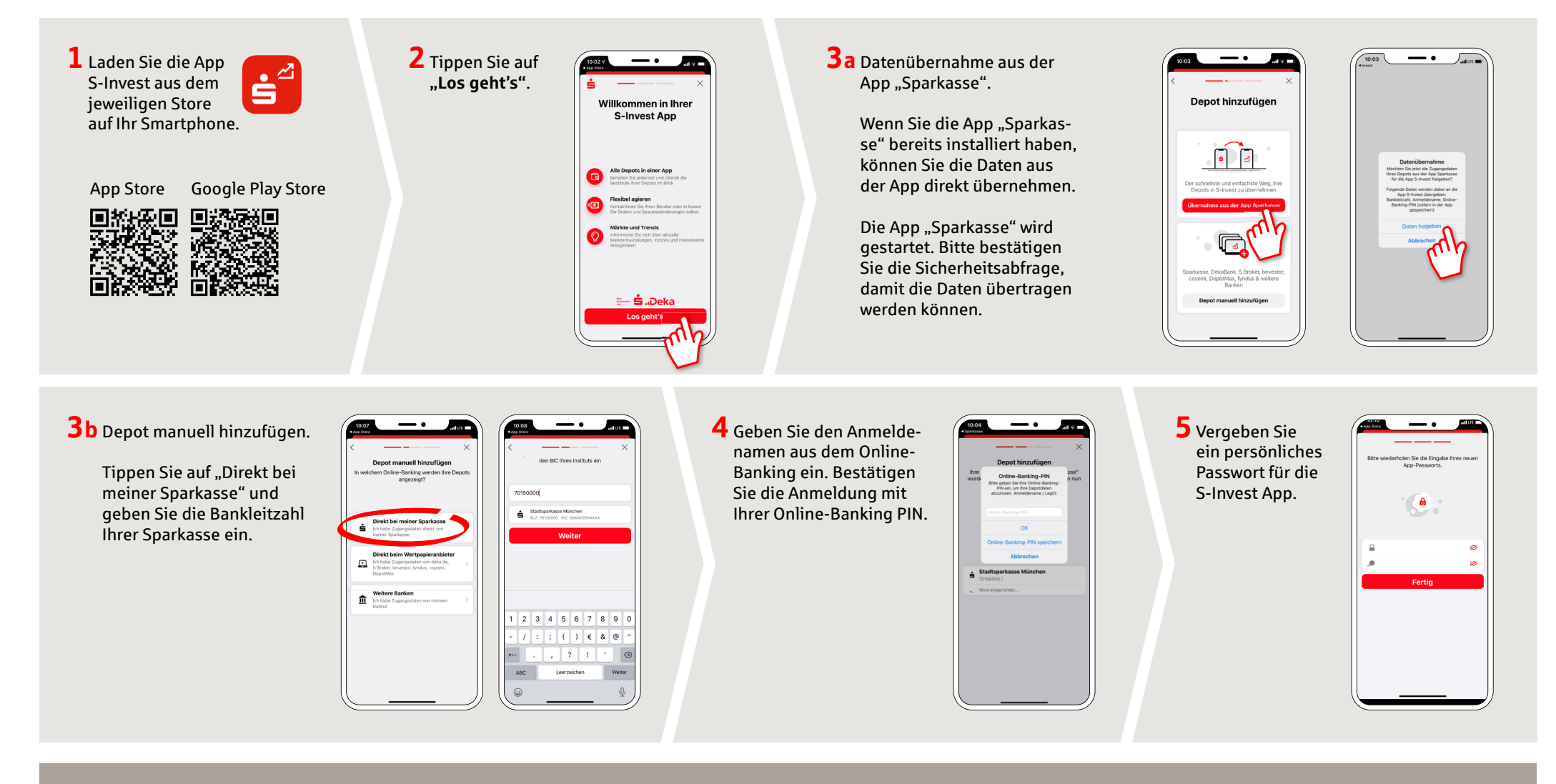

**HABEN SIE NOCH FRAGEN? WIR HELFEN IHNEN GERNE WEITER.**

Zentrale Service-Rufnummer: Unter **0911 / 7878 - 0** sind wir **Mo-Fr von 8-20 Uhr** für Sie da.

Weiterführende Informationen zur App S-Invest erhalten Sie unter: **www.sparkasse-fuerth.de**

**DARÜBER HINAUS ERREICHEN SIE UNS UNTER:**

**Direkt-Beratung** Video- und Text-Chat: **www.sparkasse-fuerth.de/chat** Servicezeiten: **Mo-Fr von 8-20 Uhr**

**Online-Banking-Support für Privatkunden**  Telefon: **0911 / 7878 - 2477** Servicezeiten: **Mo-Fr von 8-20 Uhr**

## **App S-Invest: Ersteinrichtung**

**www.sparkasse-fuerth.de**

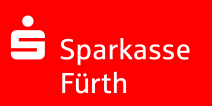

**6** Anschließend werden Ihre Depots in der App "S-Invest" angezeigt.

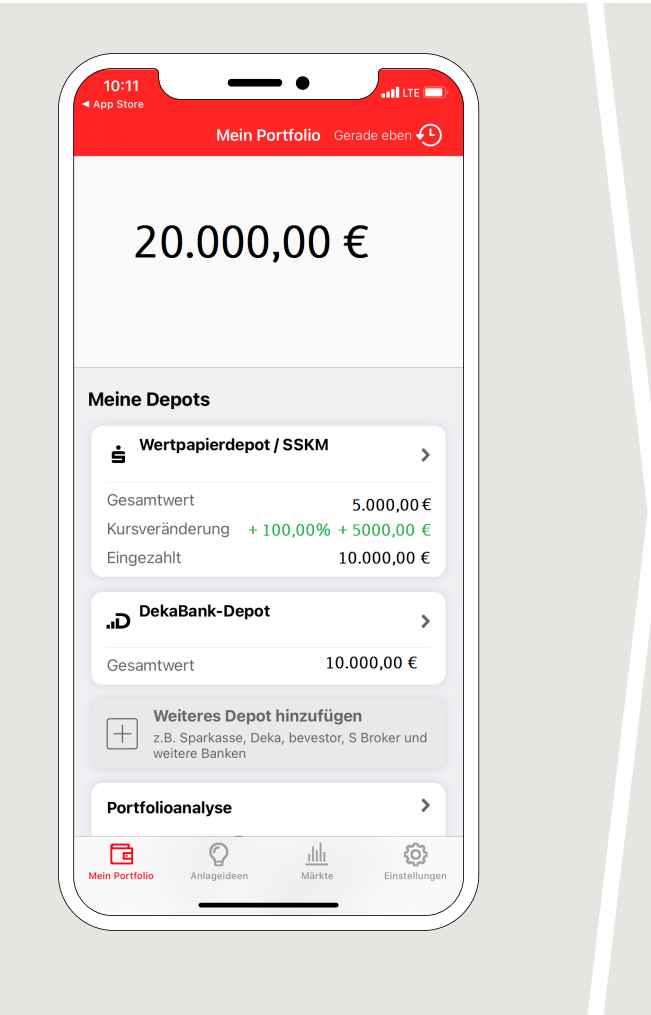

**7** Nach Aufruf eines Depots stehen Ihnen alle Funktionen der App S-Invest zur Verfügung.

Um Wertpapiere online kaufen und verkaufen zu können, benötigen Sie eine entsprechende Freischaltung Ihrer Sparkasse.

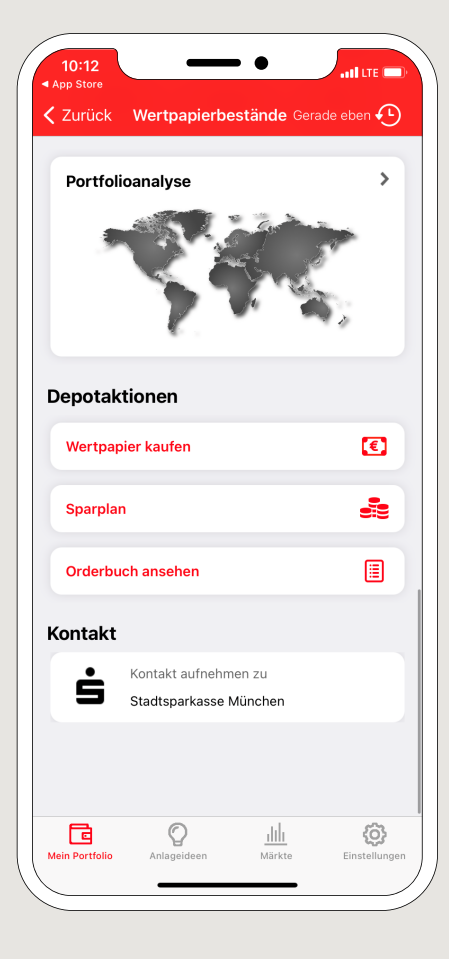

**HABEN SIE NOCH FRAGEN? WIR HELFEN IHNEN GERNE WEITER.**

Zentrale Service-Rufnummer: Unter **0911 / 7878 - 0** sind wir **Mo-Fr von 8-20 Uhr** für Sie da.

Weiterführende Informationen zur App S-Invest erhalten Sie unter: **www.sparkasse-fuerth.de**

**DARÜBER HINAUS ERREICHEN SIE UNS UNTER:**

**Direkt-Beratung** Video- und Text-Chat: **www.sparkasse-fuerth.de/chat** Servicezeiten: **Mo-Fr von 8-20 Uhr**

**Online-Banking-Support für Privatkunden**  Telefon: **0911 / 7878 - 2477** Servicezeiten: **Mo-Fr von 8-20 Uhr**